## [2016-Jun-NEW1Z[0-053 PDF and VCE Exam Dumps Provi](http://www.mcitpdump.com/?p=4375)ded for Free Download By Braindump2go[NQ1-NQ10

2016 June Oracle Official - 1Z0-053: Oracle Database 11g: Administration II Exam Questions New Updated Today in Braindump2go.com. 100% 1Z0-053 Exam Pass Guaranteed!NEW QUESTION 1 - NEW QUESTION 10: QUESTION 1Identify two situations in which you can use Data Recovery Advisor for recovery. (Choose two.) A. The user has dropped an important table that needs to be recovered.B. The database files are corrupted when the database is open.C. You are not able to start up the database instance because the required database files are missing.D. The archived log files are missing for which backup is not available. Answer: BC QUESTION 2Examine the following values of the initialization parameters in the database having the SID ORCL:BACKGROUND\_DUMP\_DEST=/u01/app/oracle/product/11.1.0/db\_1/bdump

USER\_DUMP\_DEST=/u01/app/oracle/product/11.1.0/db\_1/udump

CORE\_DUMP\_DEST=/u01/app/oracle/product/11.1.0/db\_1/cdumpDIAGNOSTIC\_DEST=The environment variables have the following value:ORACLE\_BASE=/u01/app/oracleORACLE\_HOME=/u01/app/oracle/product/11.1.0/db\_1What is the location of the Automatic Diagnostic Repository (ADR) home? A. /u01/app/oracle/product/11.1.0/db\_1B. /u01/app/oracleC. \$ORACLE\_HOME/bdumpD. \$ORACLE\_HOME/log Answer: BExplanation:The Automatic Diagnostic Repository (ADR) is a directory structure that is stored outside of the database. It is therefore available for problem diagnosis when the database is down. The ADR root directory is known as ADR base. Its location is set by the DIAGNOSTIC\_DEST initialization parameter. If this parameter is omitted or left null, the database sets DIAGNOSTIC\_DEST upon startup as follows:If environment variable

ORACLE\_BASE is set, DIAGNOSTIC\_DEST is set to the directory designated by ORACLE\_BASE.If environment variable ORACLE\_BASE is not set, DIAGNOSTIC\_DEST is set to ORACLE\_HOME/log.

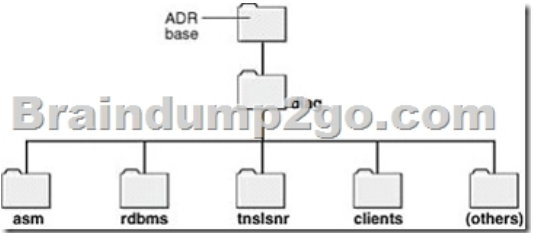

 QUESTION 3Observe the following PL/SQL block:BEGINdbms\_spm.configure('SPACE\_BUDGET\_PERCENT', 30);END; Which statement is correct regarding the above PL/SQL block? A. It automatically purges the SQL management objects when SMB occupies more than 30% of the SYSAUX tablespace.B. It reserves 30% of the space in the SYSAUX tablespace for SQL Management Base (SMB).C. It reserves 30% of the space in the SYSTEM tablespace for SMB.D. It generates a weekly warning in the alert log file when SMB occupies more than 30% of the SYSAUX tablespace. Answer: DExplanation: http://docs.oracle.com/cd/E11882\_01/appdev.112/e40758/d\_spm.htm#ARPLS68159

http://docs.oracle.com/cd/E11882\_01/server.112/e41573/optplanmgmt.htm#PFGRF95123 QUESTION 4You are managing an Oracle Database 11g ASM instance having three disks in a disk group with ASM compatibility attribute set to 11.1.0 and redundancy set to high. One of the disks in the disk group becomes unavailable because of power failure. Which statements will be [true in this scenario? \(Choose all that apply.\) A. The disk is immediately dropped fr](http://docs.oracle.com/cd/E11882_01/appdev.112/e40758/d_spm.htm#ARPLS68159)om the disk group.B. The ASM tracks the [extents that are modified during the outaC. The ASM migrates the extents from the unav](http://docs.oracle.com/cd/E11882_01/server.112/e41573/optplanmgmt.htm#PFGRF95123)ailable disk to the remaining disks.D. The disk automatically goes offline. Answer: BD QUESTION 5Which statements are true regarding table compression? (Choose all that apply.) A. It saves disk space and reduces memory usage.B. It saves disk space but has no effect on memory usage.C. It incurs extra CPU overhead during DML as well as direct loading operations.D. It incurs extra CPU overhead during DML but not direct loading operations.E. It requires uncompress operation during I/O. Answer: AC QUESTION 6You are working as a DBA on the decision support system. There is a business requirement to track and store all transactions for at least three years for a few tables in the database. Automatic undo management is enabled in the database. Which configuration should you use to accomplish this task? A. Enable Flashback Data Archive for the tables.B. Specify undo retention guarantee for the database.C. Enable supplemental logging for the database.D. Query V\$UNDOSTAT to determine the amount of undo that will be generated and create an undo tablespace for that size.E. Create Flashback Data Archive on the tablespace on which the tables are stored. Answer: A QUESTION 7Which components are needed for successful and most efficient recovery. A. The backup RB3 and the current online redo log filesB. the backup RB2 and the archived redo log files after the log sequence number 15622C. Backup R81 and the archived redo log hies after the log sequence number 12871D. The backup RB3 and the archived redo log files after the log

sequence number 16721 Answ[er: D QUESTION 8You are managing an Oracle Database 11g ins](http://www.mcitpdump.com/?p=4375)tance with ASM storage. You lost an ASM disk group DATA. You have RMAN backup of data as well as ASM metadata backup.You want to re-create the missing disk group by using the ASMCMD md\_restore command. Which of these methods would you use to achieve this? (Choose all that apply.) A. Restore the disk group with the exact configuration as the backed-up disk group, using the same disk group name, same set of disks, failure group configurations, and data on the disk group.B. Restore the disk group with the exact configuration as the backed-up disk group, using the same disk group name, same set of disks, and failure group configurations.C. Restore the disk group with changed disk group specification, failure group specification, disk group name, and other disk attributes.D. Restore metadata in an existing disk group by passing the existing disk group name as an input parameter. Answer: BCDExplanation: PurposeThe md\_restore command restores disk groups from a metadata backup file.Syntax and Descriptionmd\_restore backup\_file [--silent][--full|--nodg|--newdg -o 'old\_diskgroup:new\_diskgroup [,...]'] [-S sql\_script\_file] [-G 'diskgroup [,diskgroup...]'] backup fileReads the metadata information from backup file.--silentIgnore errors. Typically, if md\_restore encounters an error, it stops. Specifying this flag ignores any errors.--fullSpecifies to create a disk group and restore metadata.--nodgSpecifies to restore metadata only.--newdg -o old\_diskgroup:new\_diskgroup]Specifies to create a disk group with a different name when restoring metadata. The -o option is required with--newdg.-S sql\_script\_fileWrite SQL commands to the specified SQL script file instead of executing the commands.-G diskgroupSelect the disk groups to be restored. If no disk groups are defined, then all disk groups are restored. QUESTION 9Which statement describes the effect of table redefinition on the triggers attached to the table? A. All triggers on the table are invalidated and are automatically revalidated with the next DML execution on the table.B. All triggers on the table are invalidated and must be manually recompiled before the next DML execution on the table.C. All triggers on the table remain valid.D. Only triggers that are affected by the changes to the structure of the table are invalidated and automatically revalidated with the next DML execution on the table. Answer: A QUESTION 10You plan to collect the Automatic Workload Repository (AWR) data every Monday morning for a month. You want Oracle Database to automatically create a baseline every Monday and remove the old baseline. What is the correct action to achieve this? A. Create and populate a SQL Tuning Set from the AWR on every Monday.B. Change the RETENTION setting for the AWR snapshots to 7 days on Monday.C. Create a repeating baseline template.D. Insert a finding directive for future ADDM tasks. Answer: CExplanation: http://docs.oracle.com/cd/E11882\_01/server.112/e41573/autostat.htm#PFGRF94196 2016 Valid Oracle 1Z0-053 Study Materials: 1.| Latest 1Z0-053 Exam PDF and VCE Dumps 676q from Braindump2go: http://www.braindump2go.com/1z0-053.html [100% Exam Pass Guaranteed!] 2.| New 1Z0-053 Exam Questions and Answers - Google Drive:

https://drive.google.com/folderview?id=0B75b5xYLjSSNOGJaLVVucEZfS28&usp=sharing MORE Practice is the Most [Important IF You want to PASS Oracle 1Z0-053 Exam 100%!????? Braindump2go.c](http://docs.oracle.com/cd/E11882_01/server.112/e41573/autostat.htm#PFGRF94196)om????? Pass All IT Exams at the first Try!